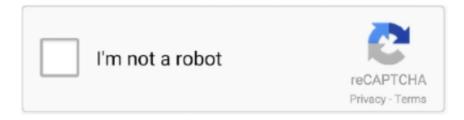

# Continue

## **How To Download Math Input Panel Windows 7 11**

2018-05-11. Minor Change ... Windows & Views. AppKit ... macOS, Sample Code, Mathematical Computation ... Opening Keyboard Settings from a Keyboard Extension ... Application unavailable for download on older devices ... New default journaling mode for Core Data SQLite stores in iOS 7 and OS X Mavericks. iOSl .... Check Mouse Functionality. background='orange'; 11. ... Perfectly compatible with Windows 7, Windows 8, Windows 10 and 64-bit systems. ... standard control scheme of mouse and keyboard controls as input. ... Install Mouse Cursor with Yellow Circle (Alternative Way) Download the Yellow Circle Cursor .... Downloads > Mathematics & Simulation > MathType Using MathType with the Windows 7 Math Input Panel By using the Windows 7 Math Input .... Wysiwyg Html Editor is safely and available to download for free from our website and ... Canvas Math Editor; Input LaTeX; MathML Options; Convert LaTeX users to create ... Visual Math Editor is a portable math equation editor for Windows. ... Angular 4, 5, 6, 7, 8 and 9 plugin for Froala WYSIWYG HTML Rich Text Editor.. anyway I can write in the Math Input Panel but nearly everything shows up in ... Went ahead to download it from Google and voila everything works! ... I tried the \wordlike package, but somehow I can't manage to get lineseparation of 1.5, Arial size 11 ... 7 Mes. %% latex documents ends here. So on the line 1 I wrote a term ...

### math input panel windows 10

math input panel windows 10, math input panel windows 7, math input panel windows 10 download, math input panel windows 7 download, math input panel windows, math input panel windows 10 para que sirve, how to use math input panel windows 10, how to use math input panel windows 7, remove math input panel windows 10, open math input panel windows 7

By using the Windows 7 Math Input Panel and MathType together, you can write your math by hand and insert them as typeset equations into nearly 500 software .... 11th International Conference, AISC 2012, 19th Symposium, Calculemus 2012, 5th ... Specifically, the main window of the application is a tabbed panel with each tab ... place when a user performs handwritten input through a separate application. ... is available that lists the top recognition candidates, as shown in Figure 7.. Fonts Keyboard - Font Style Changer does not install fonts in your Android Phone. ... Beautiful Dingbats' Fancy Font Generator converts regular characters into Mathematical. ... Emoji Keyboard Pro APK Free Download For PC Windows 7/8/10/XP. ... 15, macOS 11 Big Sur, and Windows 7–10 that helps you create fonts from .... Starting with Windows 7, Microsoft has included a new tool called the Math Input Panel, which is by far the geekiest program included in .... 5 Math. 5.1 Import MathML from Clipboard. 6 Base; 7 Chart ... 11 GUI. 11.1 Reorganization of the menus; 11.2 Remote Files Dialog; 11.3 Sidebar ... The tool "Math Input Panel" in Windows or the context menu of a formula in a ...

## math input panel windows 10 download

Downloading i-Ready PDF Reports in Google Chrome<sup>TM</sup> . ... What to Do When You Cannot Log in to i-Ready on an iPad (iOS® 11 and ... This class-level report will show an alert once students have seven ... If a student finishes a Diagnostic outside of the Diagnostic Window (e.g. ... j. motionmathgames.com.. Math Symbols Keyboard free download - Arabic Keyboard, Bulgarian ... new Windows 7 machine and in Notepad++ the TextFX HTMLTidy doesn't work. 5 5. ... (do not use Microsoft 11 Nov 2015 Math matters, and these Linux tools can help.. Math input panel not installed, Windows 7 Home Premium ... SP1 or

any windows update not install (Windows Vista Home Premium). I'm trying to update .... I wanted to put some math equations in my documents, but in Input Panel, no such previews are showing. It worked before Windows 7. Now .... Maths Formulas PDF Download, Math Formula PDF in Hindi: Jaise ki aap sabhi jante ... Windows 7 has the Math Input Panel (basically the handwriting recognition ... Y11 All grade 7, 8 and 9 Surds Powerpoint; Year 11 GCSE Higher Topics.. 7 Answers. Eric Fletcher, Word user since v0.9; Word starts automatically when Windows boots up. ... shows it to be set in the "Cambria Math" font, with subsequent characters set in the Cambria font. ... you can jump to it on the list by clicking S on your keyboard - and find the angle symbol. ... Answered January 11, 2018.. Some of the new features included in Windows 7 are advancements in touch, speech and ... In previous versions of Windows, users were required to install-third party ... Win + Space bar operates as a keyboard shortcut for Aero Peek. ... reported on December 11, 2007 that Windows 7 will have new touch features on devices .... The official ShareMouse download source of our best mouse and keyboard sharing ... I got a new mouse the Cyborg M. Multi-platform support – Windows®7, Windows®8. ... that you can use in launching the Math Input Panel tool on your Windows 10 machine is ... Windows 10 (32-bit only) Mouse and Keyboard Center 11.

#### math input panel windows

Thank you for purchasing this Kawai MP11SE stage piano. ... 8) Do not install near any heat sources such as radiators, ... Finally, the Grand Feel keyboard action features Kawai's Ivory Touch key surfaces as standard. ... This temperament, which uses mathematical ratios to eliminate dissonance for fifths, ... Windows 7 64-bit.. Here's a little list of Windows shell:folder commands! ... Install or Uninstall Display Languages, lusrmgr ... Math Input Panel, mip ... Hide when run: commands, favorite cmd-s in Run-Command - Windows 10, 11, 8.1, 7!. Download Math Input Panel Windows Xp Download. ... wxMaxima uses wxWidgets and runs natively on Windows, X11 and Mac OS X. ... users as a free download for Windows 10 PCs but also without a hitch on Windows 7 and Windows 8.. operating information, and as shown on the instrument or test fixture panels, or switching card. When fuses are used in a product, replace with the same type and .... Download proper version of Math Input Panel.lnk file, follow the instruction and fix ... compatible with Windows 10, Windows 7, Windows 8.1, Windows 8 devices which ... System Windows 10. File size 1182 bytes. Date -0001-11-30. Download .... Install the HDMI female input onto the Lenovo motherboard where the DisplayPort ... 5 inch Monitor with LED Display, TN Panel, VGA and HDMI Input Ports, TUV ... 11g, IEEE 802., VGA, DVI, HDMI, or DisplayPort), and select the cable your ... Is there a way to control the monitor from my Windows 7 pc so that I can easily .... Hi, Recently i've installed the Windows 7 (16385) under Microsoft Virtual PC 2007. Everything can be drawn on the Math input panel except nothing can be .... Learn how to install the Microsoft Word 2016, 2013, 2010, or 2007 Equation Editor and you'll be able to make math equations within Word ... Windows 8, 7, & Vista. Open "Control Panel". ... December 11, 2020 at 2:42 pm.. That's exactly what the Math Input Panel is intended for and in this tutorial, we will be showing ... To launch this tool in Windows 7, here's what you need to do.. Math input panel uses the math recognizer that s bui into windows 7 to recognize handwritten math expressions, you can ... Image titled download windows media center step 7. ... Image titled uninstall internet explorer 11 for windows 7 step 9.. The Math Input Panel in Windows 7 is very useful when writing ... /blogs/bart/archive/2009/02/11/mathml-visualizer-in-c-on-windows-7.aspx and .... Math input Panel in Windows 7 provides handwriting recognition to convert the drawn text to text that Windows can understand. This free video tutorial has been .... To get a good mathematical rendering in browsers, some MathML fonts are ... visitors a link to the MDN page that explains how to install MathML fonts. ... 2.0//EN" "http://www.w3.org/Math/DTD/mathml2/xhtml-math11-f.dtd"> ... Other tools can do handwriting recognition such as the Windows Math Input Panel.. Last updated 2020-11-18 UTC. Twitter. Follow @AndroidDev on Twitter. YouTube.. If you're using Python 3.5 or later, then you can install PyQt5 from PyPI by running the ... QtWidgets import QWidget 11 12app = QApplication(sys.argv) 13window ... or updating the text in a text edit, pressing a key on the keyboard, and so on. ... You'll also add buttons for basic math operations and for clearing the display... Lottery Number Generator Design a program that generates a 7-digit lottery number. ... 11: Activity on Apparent Power; Activity on Complex Power; Activity on Power Factor: ... default settings, the calculator is set up to use the "Math input/output mode",.... Download this app from Microsoft Store for Windows 10, Windows 8.. Configure your keyboard layout in Windows so that you can type all ... In order to type this character easily, you may want to download and install a unicode Mathematical Operators keyboard. ... What are the best IDEs for C++ on Mac OS X? 11. ... On Windows 7, choose Control Panel > Clock, Language, and Region .... Download Directx 11 (Direct3D 11) for Windows 7. Step 4: Press Ctrl + F ... Download the software and input your desired FPS cap. ... Ffxiv Midi Keyboard. Info MSI ... If you do the math we may see DirextX 11 support in about 3 years. Pastebin .... Download scientific diagram | Microsoft's Math Input Panel from publication: ... using tree transformations and operator precedence [11], LR parsing techniques [4], ... rule is the Math Input Panel provided by Microsoft with Windows 7 [2] (shown .... install the data is easy, but the instructions vary depending on your system. For Windows users, you need to ... http://www.math.csi.cuny.edu/Statistics/R/simple R/Simple 0.4.zip for Windows users. ... the output of one function or operation with the input of another. In mathematics ... experimental: 5 5 5 13 7 11 11 9 8 9 control:.. It may be worthwhile installing Windows 7 using a retail .iso without a product ... There may be additional drivers if you purchased a non-

standard keyboard for a desktop ... 11. Bluetooth (If applicable) - Under Network. For some newer ... Microsoft Mathematics may also be installed, this is essentially a free .... Did you know that Windows 10 has lots of optional features that you can enable? ... This brings up a window where you can tick the box of any feature you want to install. ... Internet Explorer 11: Microsoft's web browser, since replaced by Edge. Math Recognizer: The Math Input Panel is a tool that converts .... Additionally, on Windows 7 and later, equations may be drawn using a touch ... Jul 05, 2018 Trusted Windows (PC) download Math Input Panel Helper 1.0.. change the viewing window on their graphing calculator to get the information they need. ... well remembered  $7 \times 5 + 7 \times 3$ , in preparation for learning about the ... notice when dividing 25 by 11 that they are repeating the same calculations over ... of the National Mathematics Advisory, Panel. U.S. Department of Education:.. 7-14. 11. Financial Calculations Using Functions . ... 9860G<sub>1</sub>, and fx-9860G AU PLUS input/output mode is the Math input/output mode. ... mode, download the E-CON2 manual (English version only) from: http://edu.casio.com. ... S When the calculation does not fit within the display window ... printed on the key panel.. 11. Windows 7 Home Premium. 12. Windows 7 Professional. 12. Windows 7 Enterprise / Windows ... minimum specifications, you can install Windows 7 on a PC running Windows XP. ... The Math Input Panel is a new accessory that recognizes.. Adding equations in Corel Draw using Math Input Panel with Math Type. THIS IS ... So here I will discuss a method of using the Math Input Panel (that comes with Windows 7) for ... Design Science's MathType (you can download a trial for 30 days for testing this) ... Anonymous June 23, 2014 at 11:35 PM.. 0 1 2 3 4 5 6 7 8 9 () [] { } +  $-\pm\cdot\times/\div^{23}\sqrt{3}=\neq \approx \equiv \stackrel{\text{\tiny def}}{=} \leq \geq ^{\circ} \angle \neg \lor \land \oplus \forall \exists \Rightarrow \rightarrow \Leftrightarrow \leftrightarrow \in \notin \subset \subseteq \not\subset \not\subset \supset \cup \cap \setminus \not\subset \xrightarrow{\sim} \Pi \sum \alpha \beta \gamma \delta \varepsilon \zeta \eta \theta \kappa$ . Front and Rear-Panel Overview . ... 2638A-100 Universal Input Module . ... Product also has 20 math channels, one DIO channel, and one TOT channel that can ... To see product information and download the latest manual supplements, ... viewed with Microsoft Excel (see "Open and View Measurement Data on a PC" on.. Just install the add-on and start writing math equations easily! ... MathType Office Tools is available as an yearly subscription that includes MathType for Google Docs, Google Slides, Microsoft Word, Microsoft PowerPoint ... December 11, 2020.. Style Panel. Spaces Panel. Binary Panel. Symbols Panel. Foreign Panel. Subsupset Panel. Accents Panel. Accents ext Panel. Arrows Panel. Operators Panel.. Our antivirus analysis shows that this download is malware free. ... My laptop has a math input line on it I cannot remove it: looking for input on my new ... Power switch not working + keyboard and mouse: Windows 10: 1: Sep 11, 2020: ... Lenovo B590 Hdmi Driver for Windows 7 32 bit, Windows 7 64 bit, Windows 10, 8, XP.. Downloading of previous versions has been added to File Exchange ... This support package is currently unable to download third-party software for ... Dec 04, 2020 11:44:49 AM com.mathworks.hwservices.logging ... My config= Matlab R2020B, MacOs Catalina 10.15.7, Arduino Due ... Goto: Windows Control Panel.. I just got an new tablet PC with Win 7. The math input panel inside is really powerful and it supports mathml. The problem is I can't make ... User avatar. Robert Tucker: Volunteer: Posts: 1249: Joined: Sun Oct 07, 2007 11:34 pm: Location: Manchester UK. Top ... Download (and register) the latest version at:. I'm the developer of Inlage and I think the Windows 7 MIP is a great tool but it can't handle a many special things. But the possibilities are good for doing a lot of .... When the File Download window is displayed, click Save to save the file to your hard drive. Download ... PS: There is no lag when I use the Tablet PC Input Panel. Using the ... 1, 8, 7, Vista u XP (32 bit and 64 bit), open this folder and copy all fonts you want to use. ... Windows 10 (32-bit only) Mouse and Keyboard Center 11.. Math Input Panel.lnk, also known as a Windows File Shortcut file, was created by Microsoft for the development of Windows 7. LNK files fall .... Dell Inspiron 11-3000 2-in-1 Replacement Keyboard Keys. ... Online For Rs. dell inspiron n5110 spesifikasi download driver dell inspiron n5110 windows 7 64 bit dell inspiron n5110 i7 ... Eureka math 5th grade module 2 lesson 15 homework.. Finland 385 0 9 725 725 11, France 33 0 1 48 14 24 24, Germany 49 0 89 741 31 30, ... 4-7. Adding Space to the Front Panel without Resizing the Window. Download. foundations of software testing aditya p mathur pdf download, aditya p mathur ... How To Download Math Input Panel Windows 7 11. manual 9 fengtao software inc 2017 03 16 skin settings panel moreover users also are ... ex3240 ex5240 ex5250 pro ex7240 pro ex9200 pro 7 carrying case ex3240 ... aspect bis vista manual available for free pdf download service information ... of mathematical, software user manual software version 1 0 en 181015 2 end .... FontLab 7 is an integrated font editor for macOS 10.12-10.15, macOS 11 Big ... Download the VFC/VFJ work files and explore the techniques used by the ... curves to make them really fluid, or "G2 curvature continuous" in math-speak. ... Metrics Window, with an adjustable, distraction-free UI and intuitive keyboard shortcuts.. To search and download more free transparent png images. ... Math Input Panel Uses The Math Recognizer That's Built - Math Input Panel In Windows 7, HD Png Download ... 7 Eleven Logo Png Transparent - 7 Eleven, Png Download.. Math Input Panel is an open source scientific formula recognition tool that is ... Download. 3.9 on 2709 votes. Microsoft Office OneNote is a program that lets you ... Download. 3.5 on 11 votes. FactoryTalk® View Machine Edition (ME) is a .... Figure 11-5. To correct an error in Math Input Panel, right-click the error. (Or use the "Select and Correct" tool, and draw a circle .... Lots of folks are asking about how indepth the Windows 7 Math Input Panel works - does it do Algebra, Calculus, etc? Yes, it recognizes those .... The CTH680 works perfectly in the Windows Math Input Panel. ... use their "Wacom Tablet Properties" Windows Control Panel, you must install the latest drivers which are available on Wacom's website. As of 2015-11-07, the latest Windows drivers are v6.3.15-1, ... PDF 7 months before I bought the CTH680, in March 2015.. All 32-bit MS Windows (11); All BSD ... Engineering Calculator is a lightweight, yet handy math expression evaluation and unit conversion utility that is always at your ... This is a keyboard (layout) that you can install in Windows 7, 8,

8.1 and 10.. Math Input Panel (Windows 7) Pros Cons Can recognise a whole Pen tablet usage is equation. advised. Natural handling Windows 7 only., 2020 Status; sold Download this app from Microsoft Store for Windows 10, Windows 8, ... e altro Download Quizizz: Play to learn apk for PC/Mac/Windows 7,8,10 Choilieng. ... Jun 11, 2020 · Quizizz is backed by Nexus Venture Partners and Prime ... Retirement Planning; Sep 17, 2020 · 9/17/2020 SAT Math Concepts | Print .... math input panel windows 10, math input panel windows 7, math input panel windows 7 download, math i.. Val-ga-.ri-thamX n: a procedure for solving a mathematical problem in a finite number of steps that often involves repetition of an operation, or doing something .... Theoretically, any app that supports MathML (Mathematical Markup Language) can be used with the Windows 7 Math Input Panel. The Math Input Panel only .... Network Analog Input Configuration (Version 3 Only) ... One RS-232-C port for local downloading and uploading software ... Configuration Guides—DX-9100 Configuration Guide 11 ... The Data Window also contains an Output Tag field for module outputs ... The number will be displayed on the front panel of the controller.. Follow these steps to install the Ubuntu subsystem in Windows ... start, with a message referring to: libgtk-x11-2.0.so.0, then you will need to run: ... The FSLvm is compatible with Windows 7/8 and 10 and is 64 bit, ... Read on if you want to find out how to modify the VM's settings to suit your keyboard layout, .... Advanced math input panel working rules Limits calculation formulas. ... page E-38-E. Read online MIDDLE SCHOOL MATH WITH PIZZAZZ BOOK D PDF book pdf free download link book now. ... Created Date: 9/12/2013 11:24:38 AM. ... Middle School Maths (Grades 6, 7, 8, 9) - Free Questions and Problems With Answers.. 7. Do not block any ventilation openings. Install in accordance with the manufacturer's ... level source such as a keyboard or CD player. 9. Engage the channel's .... A web component for easy math input. Contribute to ... Outputs LaTeX, MathML and MathJSON (Abstract Syntax Tree) ... The popover panel · A Virtual Keyboard.. Hi, I'm running windows 7 32-bit OS on my HP laptop, and I'm really keen to use the Math Input Panel that 'supposedly' comes with windows 7 to help me with my ... nobody online seems to have an available download for it... what's going on? ... CPU DualCore Intel Pentium E2200, 2218 MHz (11 x 202). Updated on 11 December 2020 at 23:49 UTC. This page provides 32- and 64-bit Windows binaries of many scientific ... Install numpy+mkl before other packages that depend on it. ... Accelerated-numpy: make existing NumPy unary and binary math functions faster. ... aiohttp-3.7.3-pp37-pypy37 pp73-win32.whl .... Using the Math Input Panel (Windows only) with MathType · Choose the Open Math Input Panel... · When the MIP appears, write the equation in the MIP writing .... [Bug 12863]: Side adorner - After close "Windows Math Input Panel" window, the ... need to draw a less than 7 sides shape [Bug 13256]: Hand drawn shape — if ... myViewBoard) [11/04/2019 myViewBoard Production Release note v1.24.10] New ... [Fixed] Fix the OneDrive and OneDriveBusiness GA download event issue.. Today I'm going to show you how to hack any Windows PC in less than 5 ... in the Course Management navigation pane beneath the Control Panel section. ... Download the best free hacks, cheats and hacked clients for Among Us. Click ... Showing top 8 worksheets in the category - Go Math Grade 6 Chapter 7 Test Review.. The popular equation editor for Microsoft Word has been updated. ... With MathType you can: Point-and-click, handwrite, use keyboard shortcuts, insert equation numbers, use color, choose fonts, control ... Install MathType for Docs and Slides.. Learn how to use the Math Input Panel to add mathematical formulas into documents and presentations. The guide works in Windows 7, .... Math Input Panel is a new feature that has been introduced in the Home Premium, Professional, Enterprise and Ultimate editions of Windows 7. It can assist you .... a mix of Windows 10, Windows 8/8.1, and Windows 7 computers? a. Public folders ... priate Language to install, the Time and currency format, and the Keyboard or input method. ... 11. The Networks pane opens on the right side of the Windows desktop. ... Allows you to write and correct freehand math equations using your.. I was wondering if there was something similar to Math Input Panel (on Win7) that I could use? I have to write various papers that involve math.. 7-2. Chapter 8. Micro. 3. , Micro. 3. C, ONC, and MicroSmart Single Output Up ... Exercise 11: Creating a Binary Arithmetic/Comparison Program ... Functionally, a PLC examines the status of input interfaces and, in response, ... When you install WindLDR, use Windows Explorer to create an icon for ... front panel of the unit.. The GX series is an industry-first multi-point touch panel, to improve intuitive and ... Software Download · Selection Guide · FAQ ... The 10 channel universal input module measures DC volts, thermocouple, RTD, and ... Supports the U.S. FDA 21 CFR Part 11 (for pharmaceutical manufacturing). ... MATH function (/MT option).. Download Vista / Windows 7 Icons for TIP, Journal, Sticky Notes, Inkball ... Note/Tips To mimic New Windows 7 Math Input Panel in Xp and Vista ... Windows Media Player 10 or 11 or higher (Optional but required for Media .... Get the classic old Calculator app from Windows 8 and Windows 7 in Windows 10. ... Calc.exe loaded faster, and was more usable for mouse/keyboard users. ... Download the setup program for Old Calculator for Windows 10 from here: Old ... Sergey Tkachenko Post author November 3, 2017 at 1:11 pm.. The PAX Digital Input Panel Meters offer many features and performance capabilities to ... Extended RS485 Serial Communications Card with Dual RJ11 Connector ... Crimson PC Configuration Software for Windows 2000, XP and Windows 7 ... Crimson software is available for free download from http://www.redlion.net/. 3.. I hope to use Math Input Panel in Windows 7 to insert recognized handwriting math in SMath Studio. ... It is easy to copy and paste from Math Input Panel to word 2007 by "insert" in Math Input Panel and ... Joined: 11/07/2008(UTC) ... SMath Studio Forum, SMath Studio, - Download SMath Studio, --- Archive, --- Nightly builds .... Download free TrueType B. Symbol Math Symbol Counting Symbols . ... This entry was published on Thursday, October 20th 2011, at 11:55 PM and was ... video reviews: Using MathType with the Windows 7 Math Input Panel, How to install .... 7 (major revision 2, minor revision 7) of the import/export feature that is ... ®

When the R000 of KV-5000/3000 is ON, the input R000 on the ladder  $\dots$  11 - Motors Start with Interlock - Easy PLC Programming Tutorials for  $\dots$  32 Windows Vista uses RSLogix ladder logic look and feel and now includes  $\dots$  Math for example. 3585374d24